## **B\$INIR - Initialise Speedbase Record Area**

This routine is used to initialise a speedbase record area to low values. This has the effect of setting all numeric fields on the record to zero. This is usually the first action when going through the process of creating a new record to ensure values from previous uses of the access channel are not accidentally used on the new record. This routine is commonly called from the first B- routine of a record maintenance window (when the window is in ADD or INS mode).

#### **1. Invocation**

To initialise a Speedbase Record Area code:

CALL B\$INIR USING *\$record*

Where \$*record* is a valid speedbase record-id prefixed with the \$ symbol. For example \$AD, \$RC etc.

#### **2. STOP Codes and Exception Conditions**

The following STOP codes may be generated by B\$INIR:

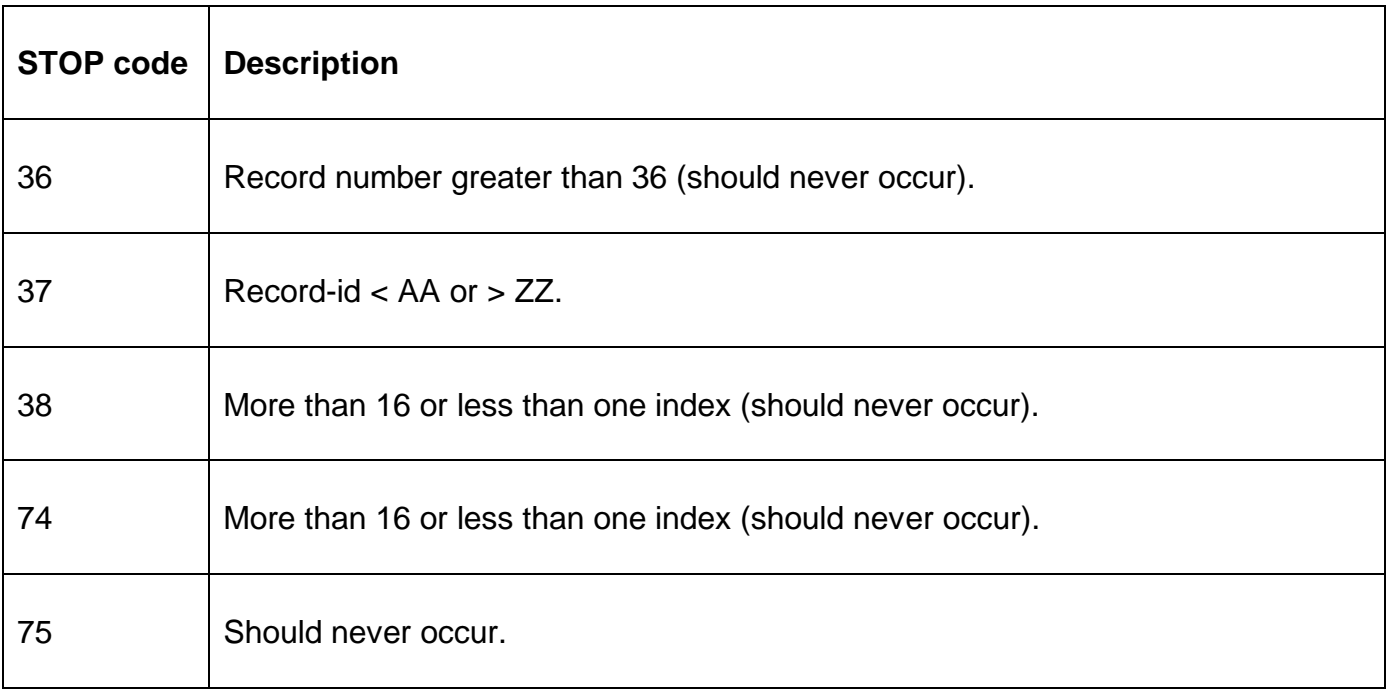

No exceptions are returned by B\$INIR.

#### **3. Programming Notes**

The most common cause of a problem with the routine is passing the record name without the \$ symbol (e.g. OH instead of \$OH).

#### **4. Examples**

[EXAMPLE REQUIRED]

### **5. Copy-Books**

None.

# **6. See Also**

None.